# Improving Passive DNS collection with D4 Project

Team CIRCL https://www.d4-project.org/

2019/03/29

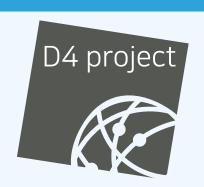

#### **PROBLEM STATEMENT**

- CIRCL (and other CSIRTs) have their own passive DNS¹
   collection mechanisms
- Current collection models are affected with DoH<sup>2</sup> and centralised DNS services
- DNS answers collection is a tedious process
- Sharing Passive DNS stream between organisation is challenging due to privacy

https://www.circl.lu/services/passive-dns/

<sup>&</sup>lt;sup>2</sup>DNS over HTTPS

#### POTENTIAL STRATEGY

- Improve Passive DNS collection diversity by being closer to the source and limit impact of DoH (e.g. at the OS resolver level)
- Increasing diversity and mixing models before sharing/storing Passive DNS records
- Simplify process and tools to install for Passive DNS collection by relying on D4 sensors instead of custom mechanisms
- Provide a distributed infrastructure for mixing streams and filtering out the sharing to the validated partners

#### FIRST RELEASE

- analyzer-d4-passivedns<sup>3</sup> is an analyzer for a D4 network sensor. The analyser can process data produced by D4 sensors (in passivedns CSV format<sup>4</sup>
- Ingest these into a Passive DNS server which can be queried later to search for the Passive DNS records
- The lookup server is a Passive DNS ReST server compliant to the Common Output Format<sup>5</sup>

https://github.com/D4-project/analyzer-d4-passivedns

<sup>4</sup>https://github.com/gamelinux/passivedns

<sup>5</sup>https://tools.ietf.org/html/

draft-dulaunoy-dnsop-passive-dns-cof-04

# **D4 OVERVIEW**

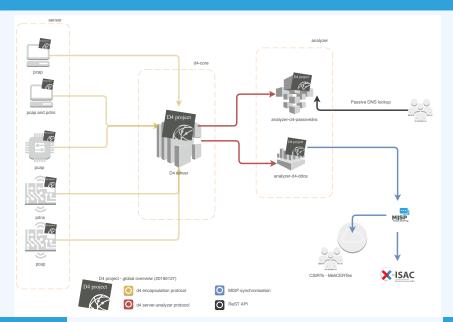

# ROADMAP (NEXT 2 MONTHS)

- Passive DNS analyzer (alpha version released)
- Passive SSL collector and analyzer
- Backscatter DDoS traffic analyzer
- Default server (blackhole monitoring or Passive DNS collector) at CIRCL for organisations willing to contribute without running their own D4 server

#### **D4 ENCAPSULATION PROTOCOL**

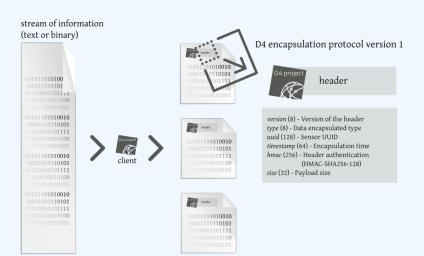

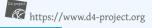

# D4 HEADER

| Name      | bit size | Description                              |
|-----------|----------|------------------------------------------|
| version   | uint 8   | Version of the header                    |
| type      | uint 8   | Data encapsulated type                   |
| uuid      | uint 128 | Sensor UUID                              |
| timestamp | uint 64  | Encapsulation time                       |
| hmac      | uint 256 | Authentication header (HMAC-SHA-256-128) |
| size      | uint 32  | Payload size                             |

# **D4 HEADER**

| Туре | Description                          |
|------|--------------------------------------|
| 0    | Reserved                             |
| 1    | pcap (libpcap 2.4)                   |
| 2    | meta header (JSON)                   |
| 3    | generic log line                     |
| 4    | dnscap output                        |
| 5    | pcapng (diagnostic)                  |
| 6    | generic NDJSON or JSON Lines         |
| 7    | generic YAF (Yet Another Flowmeter)  |
| 8    | passivedns CSV stream                |
| 254  | type defined by meta header (type 2) |

#### D4 META HEADER

D4 header includes an easy way to **extend the protocol** (via type 2) without altering the format. Within a D4 session, the initial D4 packet(s) type 2 defines the custom headers and then the following packets with type 254 is the custom data encapsulated.

```
"type": "ja3-jl",
  "encoding": "utf-8",
  "tags": [
     "tlp:white"
],
  "misp:org": "5b642239-4db4-4580-adf4-4ebd950d210f"
}
```

#### D4-CORE SERVER

- D4 core server<sup>6</sup> is a complete server to handle clients (sensors) including the decapsulation of the D4 protocol, control of sensor registrations, management of decoding protocols and dispatching to adequate decoders/analysers.
- D4 server is written in Python 3.6 and runs on standard GNU/Linux distribution.

<sup>6</sup>https://github.com/D4-project/d4-core

#### D4 SERVER HANDLING

D4 server reconstructs the encapsulated stream from the D4 sensor and saves it in a Redis stream.

- Support TLS connection
- Unpack D4 header
- Verify client secret key (HMAC)
- check blocklist
- Filter by types (Only accept one connection by type-UUID except: type 254)
- Discard incorrect data
- Save data in a Redis Stream (unique for each session)

#### D4 SERVER - WORKER HANDLER

After the stream is processed depending of the type using dedicated worker.

- Worker Manager (one by type)
  - Check if a new session is created and valid data are saved in a Redis stream
  - Launch a new Worker for each session
- Worker
  - Get data from a stream
  - Reconstruct data
  - Save data on disk (with file rotation)
  - Save data in Redis. Create a queue for D4 Analyzer(s)

#### D4 SERVER - TYPE 254 WORKER HANDLER

#### Worker 2

- Get type 2 data from a stream
- Reconstruct Json
- Extract extended type name
- Use default type or special extended handler
- Save Json on disk
- Get type 254 data from a stream
- Reconstruct type 254
- Save data in Redis. Create a queue for D4 Analyzer(s)

#### **D4 SERVER - MANAGEMENT INTERFACE**

The D4 server provides a web interface to manage D4 sensors, sessions and analyzer.

- Get Sensors status, errors and statistics
- Get all connected sensors
- Manage Sensors (stream size limit, secret key, ...)
- Manage Accepted types
- UUID/IP blocklist
- Create Analyzer Queues

# D4 SERVER - MAIN INTERFACE

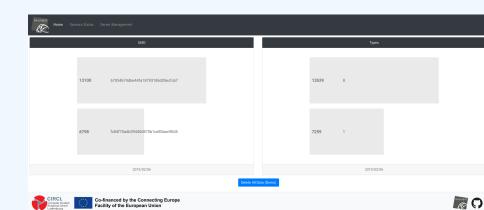

#### **D4 SERVER - SERVER MANAGEMENT**

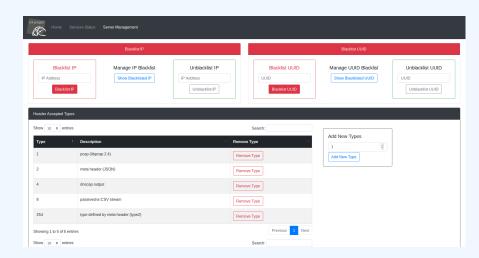

#### **D4 SERVER - SERVER MANAGEMENT**

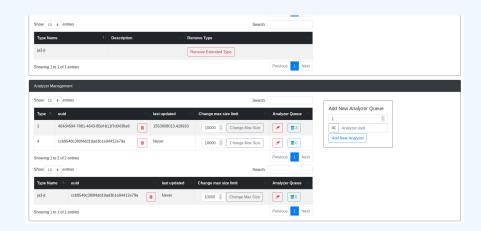

#### **D4 SERVER - SENSOR OVERVIEW**

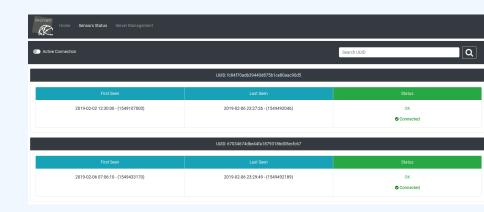

#### **D4 SERVER - SENSOR MANAGEMENT**

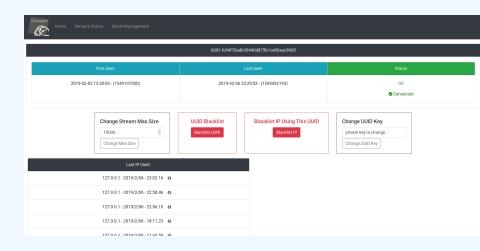

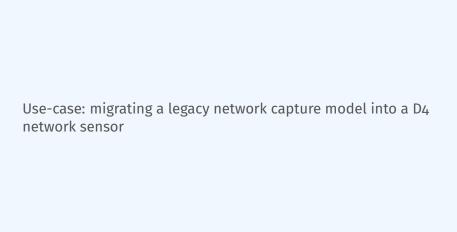

#### REMOTE NETWORK CAPTURE

CIRCL operated honeybot for multiple years using a simple model of remote network capture.

### Definition (Principle)

- KISS (Keep it simple stupid) Unix-like
- Linux & OpenBSD operating systems

#### Sensor

```
tcpdump -l -s 65535 -n -i vro -w - '( not port
    $PORT and not host $HOST )' | socat - OPENSSL
    -CONNECT:$COLLECTOR:$PORT,cert=/etc/openssl/
    client.pem,cafile=/etc/openssl/ca.crt,verify=1
```

#### REMOTE NETWORK CAPTURE

#### Limitations

- $\blacksquare$  Scalability  $\rightarrow$  one port per client
- Identification and registration of the client
- Integrity of the data

## Encapsulating streams in D4

- Inspired by the unix command tee
- Read from standard input
- Add the d4 header
- Write it on standard output

#### USING D4 NATIVE CLIENT

```
tcpdump -n -so -w - | ./d4 -c ./conf | socat -
    OPENSSL-CONNECT:$D4-SERVER-IP-ADDRESS:$PORT,
    verify=1
```

#### Configuration directory

| Parameter   | Explanation                         |
|-------------|-------------------------------------|
| type        | see D4 Header slide                 |
| source      | standard input                      |
| key         | HMAC key                            |
| uuid        | Identifier of the sensor            |
| version     | version of the sensor               |
| destination | standard output                     |
| snaplen     | length of data being read & written |

Use-case: D4 analyzer to detect DDoS attacks in backscatter traffic

# OBSERVING SYN FLOODS ATTACKS IN BACKSCATTER TRAFFIC

#### Attack description

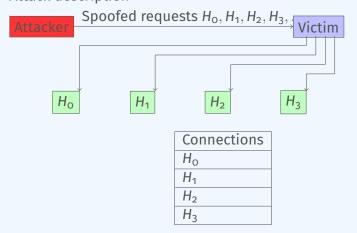

#### WHAT CAN BE DERIVED FROM BACKSCATTER TRAFFIC?

- External point of view on ongoing denial of service attacks
- Confirm if there is a DDoS attack
- Recover time line of attacked targets
- Confirm which services are a target (DNS, webserver, . . . )
- Infrastructure changes or updates
- Assess the state of an infrastructure under denial of service attack
  - Detect failure/addition of intermediate network equipments, firewalls, proxy servers etc
  - Detect DDoS mitigation devices or services
- Create probabilistic models of denial of service attacks

### CONFIRM IF THERE IS/WAS A DDOS ATTACK

#### **Problem**

- Distinguish between compromised infrastructure and backscatter
- lacktriangle Look at TCP flags o filter out single SYN flags
- Focus on ACK, SYN/ACK, ...
- Do not limit to SYN/ACK or ACK  $\rightarrow$  ECE (ECN Echo)<sup>7</sup>

```
tshark -n -r capture-20170916110006.cap.gz -T fields -e frame.time_epoch -e ip.src -e tcp. flags
```

1505552542.807286000 X.45.177.71 0X00000010 1505552547.514922000 X.45.177.71 0X00000010

<sup>7</sup>https://tools.ietf.org/html/rfc3168

# PASSIVE IDENTIFICATION OF BACKSCATTER (WIP)

```
./pibs -b -r pcap file.cap
```

Early version is available of PIBS<sup>8</sup> with a focus on TCP traffic.

| Options | Explanations                              |
|---------|-------------------------------------------|
| -r      | read pcap file                            |
| -b      | display IPs under DDoS on standard output |
|         | •                                         |

#### Dependencies

libwiretap-dev libhiredis-dev

libwsutil-dev

<sup>8</sup>https://github.com/D4-project/analyzer-d4-pibs

# GET IN TOUCH IF YOU WANT TO JOIN THE PROJECT, HOST A SENSOR OR CONTRIBUTE

- Collaboration can include research partnership, sharing of collected streams or improving the software.
- Contact: info@circl.lu
- https://github.com/D4-Projecthttps://twitter.com/d4\_project